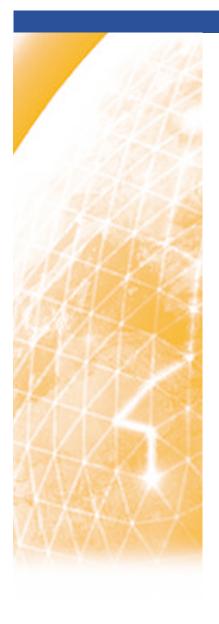

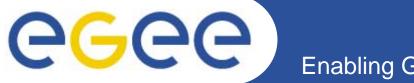

#### Enabling Grids for E-sciencE

# Glite 3.1 Release(s)

Laurence Field

www.eu-egee.org

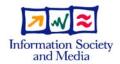

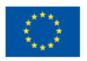

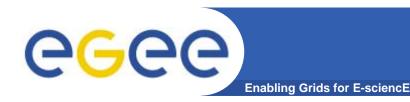

### Introduction

- The current state of the middleware
- Maturing software and production services
- The new challenges of release management
- Building and Integration
- Requirements on SA3 and JRA1

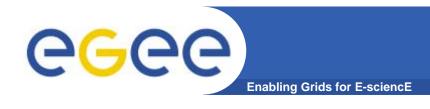

#### Roots of the middleware

- European Data Grid Project Project
  - Spring 2001 Spring 2004
- Initial Middleware composition
  - Globus (Gatekeeper, MDS GridFTP)
  - Resource Broker
- Node Types
  - SE (GridFTP server, MDS GRIS)
  - CE (Gatekeeper, MDS GRIS and GIIS)
  - RB (Resource Broker)
  - UI (RB clients and GridFTP clients)
- "Production" Infrastructure with 3-5 sites
  - A few workers nodes per site

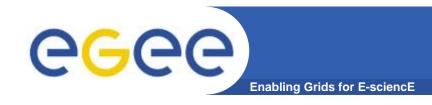

### **EGEE Today**

#### Current size of the grid (Deployment)

- 230+ sites in 49 Countries
- 40K CPUs (Worker Nodes)
- 50+ VOs
- 1000s of users (User Interfaces)
- 100K jobs per day (Feb 2007)

#### Middleware Stack (Release Preparation)

- 18 Node Types
  - Not including flavours eg mysql/oracle, torque/lsf etc.
- More services per node type
  - Eg APEL, DGAS, BDII, CE MON, GSIFTP
    - All just on the glite CE!
- And expanding!!

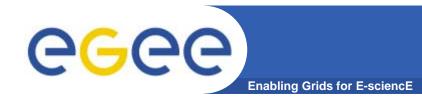

# The Journey

### Initial prototyping phase

- Full of discovery and innovation
  - Experimentation of ideas
- Rapidly changing interfaces
  - Clients and server versions coupled

### Re-design and re-engineering

- Solidifying ideas and moving to proven methods
- Settling on interfaces
  - Clients and server versions more loosely coupled

### Maturing software

- Standardized interfaces
  - Clients and servers coupled via specification
    - Backwards compatibility between version specifications
- Interoperation is a high priority for grid infrastructures
  - Driving the need for standards

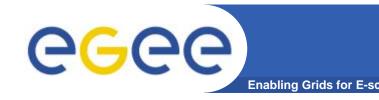

### **Middleware Distribution**

- Initially few services and tightly coupled interfaces
  - Release a big blob of middleware
    - To ensure it all works together
    - Requires simultaneous deployment
      - Break in service
- Now a much bigger blob!
  - Non-related components are tied together
    - One component fails to build, blob can't be released
      - Probability of this grows bigger with number of components
      - Non-critical component affects an update to a critical component
    - All components given the same priority
      - Worker Node clients to be deployed on 40K machines
      - Same priority as WMS, deployed a few sites
- Need to manage components individually

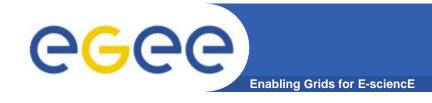

# **Apache and Firefox**

- Examples of mature projects
  - Using a client/server model
- Each project managed separately
  - By different distributed development communities
  - Different release schedules and priorities
- They have different deployment scenarios
  - Apache: scaleable service, usually Linux, run by administrators
  - Firefox: single machine, many OSs, run by users
- Each Implements the same standard
  - All versions work together
    - Upgrade of Apache does not require and upgrade of Firefox!
  - And they are backwards compatible!

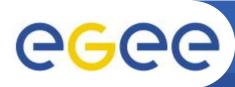

# **Example Service Deployment**

**Enabling Grids for E-sciencE** 

Serving an online encyclopedia

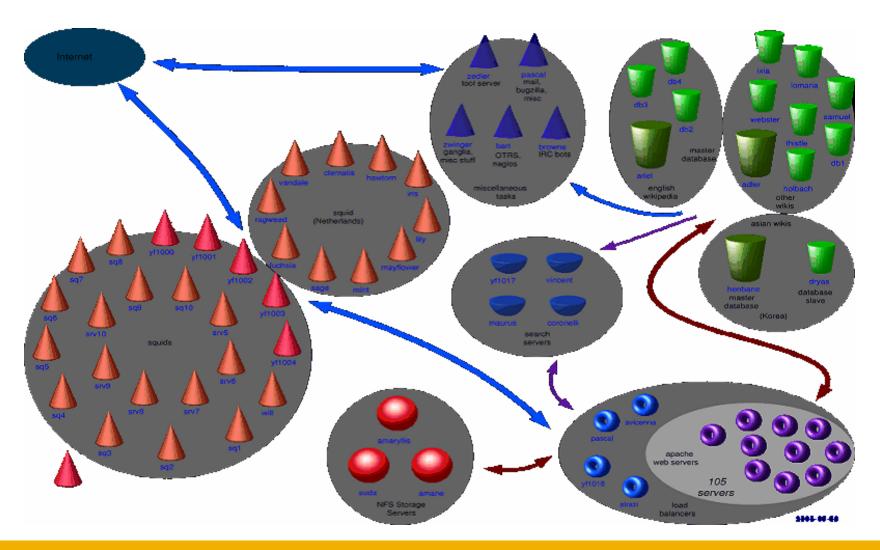

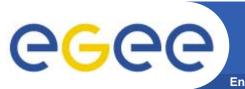

### **The Real Problem**

**Enabling Grids for E-sciencE** 

How do we manage the data from this?!

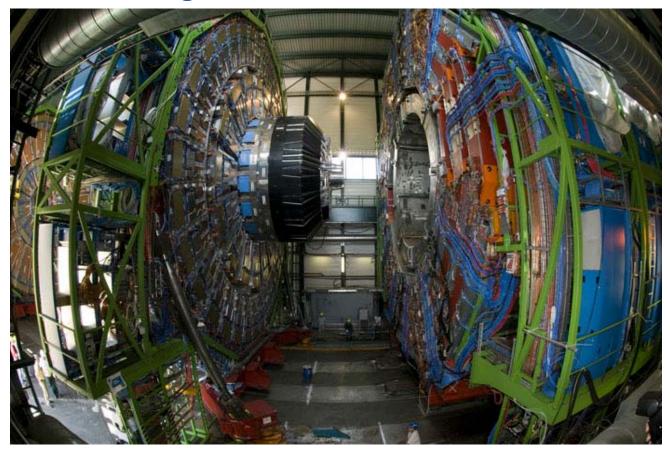

- 1,500,000 sets of the Encyclopaedia Britannica per year!
- Are we ready for September?

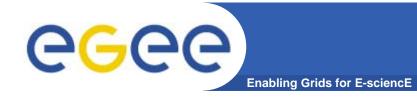

# Release Management

- Updated Software Process seems to be working
  - Problems: Recorded in Bugs
  - Solutions: Recorded in Patches
- Improved communication and tracking
  - Created transparency
    - Developers can check the progress of their patch
  - All results in change!
- Change creates workload
  - Workload the same for accepted and rejected patches
  - The amount of change is growing
    - Due to increased services
    - Service ramp-up
- Need to efficiently manage change
  - On the component level

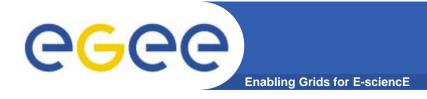

### **The Software Stack**

- Need to break it up into more manageable parts
  - Manage Individual components
    - Independently
      - Client should not be tied to server etc.
      - Interfaces and APIs should be stable
        - Ability to rebuild against any library version
  - Release components independently
    - Different releases for each node type
- Slim down heavy clients
  - Avoid common libs used by the client including server only functions
- Cut down on exotic third party dependencies
  - All add to portability and maintenance problems
    - Is the dependency really required?
      - Can it not be replaced with something else?

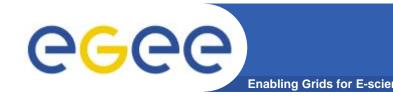

# **Repository Management**

- Three package repositories
  - Certification
  - Pre-production
  - Production
- Repositories update to include the "patch"
  - Updated packages
  - Tracked in Savannah
- Updates bunched for Pre-production and Production
  - For improved efficiency
  - Documentation produced for each update
- Management decoupled from the build system
  - The etics package repository is the interface
    - All packages are considered external
      - Integrate at the package level

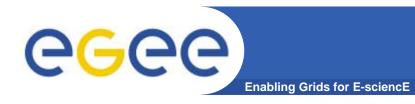

# **Build System**

- Packages need to be made available in the repository
  - So that they can be integrated and tested (Certification)
- All components should be built against the reference
  - Essentially what is currently in the Certification repository
- Ideally the component will be build before patch submission
  - Or automatically shortly after the patch has been submitted
- The supported build system is ETICS
  - It must be used directly following any project conventions
- Avoid using the glite build system underneath
  - It will create twice as many problems
  - It is impossible to make any improvements
    - While the glite build system layer is being used underneath
  - It makes the maintenance more difficult
  - Difficult to find where the problems actually are
- Need to be able to rebuild packages from source
  - For the porting to other platforms

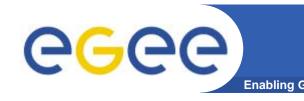

# **Avoid Things Like This!**

```
init:printf "os.platform=${platformName}
os.compatible.platform=${platformName}
platform=${platformName}
glite.gcc.version=${gcc.version}
build.type=I
offline.repository=true
repository=${repositoryDir}/externals
bootstrap=true
etics.dist=true
quick.build=true" > $HOME/.glite.build.properties
```

- The Build System is currently like a "house of cards".
  - It will all fall down if one piece is removed!

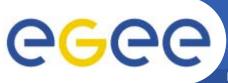

# The Problem With Subsystems

**Enabling Grids for E-science** 

- The use of sub-systems is creating many problems
  - We need to stop using them!
- Remove all dependencies on subsystems
  - Hides the real dependencies
    - This was a huge problem in the glite build system
- Subsystem grouping is not well defined
  - Organizational grouping has nothing to do with dependencies
  - Current sub-systems have no overlap with deployment reality
    - eg data vs glite-templates-latex-style
- Creates a level of indirection
  - Deployed package with name and version
  - To find any important information need to
    - Travers arbitrary subsystem names and versions
- Currently investigating removing subsystems
  - Will probably have to remove the glite build system first
- The focus should be on components and component dependencies

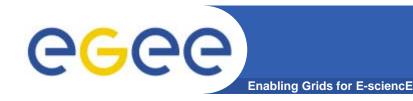

# Requirements on JRA1

- Ensure that the ETICS configuration is correct for the component
  - Build and Runtime dependencies especially
  - And ensure that it will builds against the reference
- Ensure that one component = one package
  - Required granularity
- Ensure that the package contains only the required function
  - Eg common libs used by the client including server only functions
- Respond to and fix Savannah bugs
  - Especially EMT "Tracked" bugs
    - Which should be given special priority
- Submit a patch for the fix to the bug or bugs
  - Specify both the ETICS configuration
    - And the package name and versions

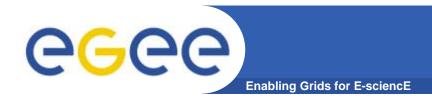

# Configuration

- Yaim requires refactoring
  - For node type based releases
- Spliting per node type
  - Including configuration file
  - yaim-core, yaim-gliteCE, yaim-WMS, etc.
- Will enable us to update the configuration
  - Independently for separate services
- Should remove problems associated with patch rejection
  - Having to undo the configuration for the rejected component
- Gain improvements in certification efficiency
  - Processing patches in parallel and independently
- Enable more contributors
  - Experts providing configuration functions
    - Eg dcache, condor batch system etc.

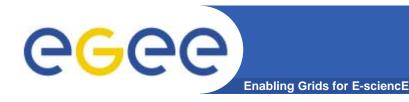

### Summary

- The software stack is growing
  - And so are the number of changes!
- Feedback from deployment is driving the releases
  - Need to start managing the software at the component level
    - Should not be a problem for mature software
- New approach to building and integration is required
  - Building must be done against the reference
- Managing the repositories independently of the build system
  - The interface is the etics repository.
- Ensure that each component is in ETICS
  - And the meta-data is correct
    - Especially the dependencies
- Remove the glite-build system layer ASAP